## Adobe Photoshop Cs6 For Windows Xp Free Download [BETTER]

Installing Adobe Photoshop is relatively easy and can be done in a few simple steps. First, go to Adobe's website and select the version of Photoshop that you want to install. Once you have the download, open the file and follow the on-screen instructions. Once the installation is complete, you need to crack Adobe Photoshop. To do this, you need to download a crack for the version of Photoshop you want to use. Once you have the crack, open the file and follow the instructions to apply the crack. After the crack is applied, you can start using Adobe Photoshop. Be sure to back up your files since cracking software can be risky. With these simple steps, you can install and crack Adobe Photoshop.

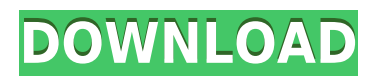

What are some of the feature that Photoshop CC offers that its competition lacks? Well, one such feature allows you to Lighten or Darken grouped layers and objects. This has been a popular feature in many of the other top-of-the-line RAW editors, and it seems to be a feature that the new software brings to its users as well. You can create any type of Lighter or Darker adjustment using this method, with four options available, including Normal, Lighten, Darken or Flip. Browser has been updated, and now you can access assets you have uploaded to the web or other online services, such as Flickr and Lightroom. If you have lots of metadata, you can use the Metadata panel to sort, group, and search metadata. Graphics Presets, Fill Layers, and Airbrushing lets you create brand-new looks without loading up Photoshop. And you can set up a custom folder in Bridge to keep your organization down to a minimum. Among the most visible changes to the interface is that it has been flattened out into a single window, allowing you to see all your tools and controls at the same time. You can still move back and forth to switch between different tools, if you prefer, but fewer clicks will be involved. Another improvement is that Highlights, Shadows, Midtones and Blacks all no

longer live inside a single region of the screen. These types of panels are now spread across the layout on either side of the Photoshop window, so that you can compare them as needed. Today's near-craze for social media has created a new environment for photograph sharing. Normally you'd share something on Facebook, Twitter and Instagram, but for the first time you can also email out your new photo directly from within the picture editor. Photoshop CC also offers an Image Share feature called "Send to Person". It'll download important metadata from the image and let the recipient edit it back in, to the point where they can lead you to other products for additional editing.

## **Adobe Photoshop CS6 Hack Licence Key {{ finaL version }} 2023**

So, in short, what we're here to do is to take you through the benefits of using Photoshop, share a few tips and tricks and then dive deep into how to use Photoshop with a smart workflow and the tools available to you. From there, we'll teach you some nifty tricks on how to save time and make the most out of the software. If you're a beginner to Photoshop, we'd encourage you to start small and find your way around by playing around with different tools, like the brush tool, applying different effects, and seeing how the adjustment layers work. When you're comfortable with the basics, it's time to begin using the more in-depth features of Photoshop, such as the magic wand, gradients, and the selection tools. (And don't worry, we'll give you plenty of new words you'll need to know as you get started!) Finally, the big one, and the the one topic where we're not going to hold back. We will get into the details of how to use the most powerful tool in the program: The brush tool. But even if you have taken the leap and jumped into Photoshop, make sure to revisit this section. It's something we feel all new Photoshop users should do. Why? Because we are but human and have those days when our Photoshop skills aren't quite where we'd like them to be. And just like real humans, we make mistakes. And when we do, there's ways we can learn from these mistakes. So, in this section you'll find some tips and tricks that will help you get better, and maybe even save some Photoshop time! e3d0a04c9c

## **Adobe Photoshop CS6 Download With License Code License Keygen Windows 10-11 2022**

Adobe Photoshop is the most famous design tool that offers the integration of three main versions – Adobe Photoshop, Adobe Photoshop lightroom, and Adobe Photoshop Elements. Through the use of various tools, you can format and edit images, and even crop which is usually used for the resizing. Photoshop CC allows precise and detailed control over the image making process. This program also has decent printing features. You can print your entire document, certain parts of the document, text, buttons, and more. When Photoshop comes to the field of web designing, then the web designers make use of it for the designing of the complex websites. This program can work alone or in full screen, and you can use the program to maximize the use of the skills and knowledge of the web designer. It also offers a wide range of plugins and create content from a wide range of services and applications. With the variation in our work, we often use Photoshop to support rather than fight with the full image for editing. It is highly to use Photoshop as an important element as a part of the designing of any project. There are many options with the new version that can help to give the best output. For the new member, this is a perfect way to learn the web designing process. Now, we have something really amazing. This is a serious issue when we use Photoshop to edit or add a text to a web design. We can type whatever we want in the picture and the type will adapt to the position of the picture.

adobe reader photoshop download for pc microsoft adobe photoshop download mini adobe photoshop download mobile adobe photoshop download mac adobe photoshop download adobe photoshop download free filehippo adobe photoshop download free full version windows 7 adobe photoshop urdu fonts free download adobe photoshop unlocked download adobe photoshop ubuntu free download

The core Photoshop applications are not only file-based photo editing software but they also make use of multiple powerful apps in the Adobe Creative Suite, which is another part of the Adobe Creative Cloud. Photoshop CS7 is divided into the following components: Photoshop, Adobe Photoshop Elements, Photoshop Lightroom, and Photoshop Creative Cloud. Adobe Photoshop is already the world's top-selling professional photo editing software. It works with multiple devices and platforms, supports many file formats, and allows you to work with hundreds of thousands of photos. As indicated by the solidity of the market, it has been delivering successful and reliable service for more than ten years. Now, working with Photoshop CS7 has never been easier due to the new crowdsourcing tools and crowdsourcing devices. When it comes to Photoshop, there are now features that you can use with Creative Cloud. This is an amazing way to work in the most popular image editing software, Photoshop. Photoshop CS7 has modern editing tools such as Content-Aware Masking, Content-Aware Fill, and Content-Aware Move. Using the latest Adobe Photoshop CS7, you can make unbelievably complex image edits and photography layouts and composites. You can enhance an image's contrast while maintaining clarity and brightness, or create stunning composites of images that allow you to work with multiple layers and layer masks. You can even blur a background to recreate a behind-the-scenes photo or a dreamy background.

Adobe Photoshop has more than three million active users in 190 countries. Adobe Photoshop continues to be the world's highest selling creative desktop app, with more than 40 million downloads worldwide since launch of the 10.0 update in 2011.

## *About Adobe*

Headquartered in San Jose, Calif., Adobe (Nasdaq:ADBE) is the world leader in digital imaging and digital media technologies. People, designers and all types of content and business professionals discover, create, and communicate in digital media every day. From kicking off a new marketing campaign to entertaining a family reunion or building a digital publication, Adobe helps people unleash their creativity and bring their stories to life. For additional information, visit http://corporate.adobe.com/ and follow @ AdobeCreative . Adobe's new Photoshop innovations, along with the upcoming launch of Bryce Design Suite – the industry-leading compositing and animation app – and upcoming updates to its online video editing studio, Adobe Creative Cloud, and rest of its suite of creative applications come as the company continues to build on its cultural DNA as the leading product and service innovation company. "These announcements illustrate how we're elevating our commitment to the future and that it's driven by our shared ambition to build on the success of our blockbuster creative media franchise," said Jay Blahnik, senior vice president of Adobe. "As our industry continues to converge on services, AI and mobile at the center of our users' daily creative journeys, we're forging new ways to bring the best digital design, world-class creative design and expert media creation to creators and the rest of the creative community. The depth and breadth of this new wave of innovation underscores our commitment to make it easier and more collaborative for everyone and everything — and reflects our belief that the future of ready-to-use design will be powered by the best."

<https://soundcloud.com/eikkiyugsiz/download-project-arrhythmia-rar> <https://soundcloud.com/johuaguatone/canon-service-tool-v3600> <https://soundcloud.com/pitsewiissh/vero-alphacam-2015-r1-crack> <https://soundcloud.com/wickmyrttrimem1976/spectrasonics-omnisphere2v203d> <https://soundcloud.com/olegalekm/jbridge-13-full-version> <https://soundcloud.com/evaluzmesiim/total-overdose-trainer-12> <https://soundcloud.com/azanuieskadac/free-key-license-nvivo-10-torrent> <https://soundcloud.com/goesuriletch1970/doulciactivatorv25keygen> <https://soundcloud.com/boayziliay/janes-hotel-3-game-free-download-full-version> <https://soundcloud.com/amroooksiks/typing-master-pro-v701-build-794-with-key-iahq76-download-pc> <https://soundcloud.com/asexcoke1972/kitab-mujarobat-kubro-pdf-download> <https://soundcloud.com/johuaguatone/hfss-13-download-with-crack> <https://soundcloud.com/boshahrieberb/track-2-generator-v-56-keygen>

The keynote of this Adobe Photoshop Features page alongside the explanatory Google Chrome error pages shows some of the features for the world-renowned Photoshop and serves as a reference guide for those who need to know the details of the program. While the Photoshop Elements is designed for photographers and graphic designers, the latest Photoshop is a software package that makes creating, managing and sharing images as exciting as painting, movements and editing sound. In addition to being an advanced image-editing tool, Photoshop is also an image management and publishing software enabling you to do things like organize your images, make sure that your images are only updated on the server when you are, and group similar images together. Adobe Photoshop is an image and video editing program that works in many different ways, including layers and selections, adding effects, creating transitions from one picture to another, adding frames or animated paths, playing video, cropping and resizing images, editing text, creating many different kinds of effects, drawing, and printing. Adobe Photoshop can record and edit up to 32 tracks of audio, and is powerful and easy to understand. Anyone can use it to create amazing images, videos, and other media by using the tools and features that have been built into the program. The first version of Photoshop was introduced at the 1992 Summer Olympics in Barcelona, Spain. Adobe Photoshop Features represents us great art, our passion, creativity, inspiration and experience. And our blessed knowledge and understanding with technologies, tools and machines, which empower us to bring out the best of our creativity. We always aim for the best and one of them is for the best printing press, a camera that we can easily edit, we want the best computer together with the best apps and software. We yourself are also the camera and the press, which define our excellent results. So we need to keep this print press in one of these best Adobe Photoshop features.

- [https://yzb2e7.p3cdn1.secureserver.net/wp-content/uploads/2023/01/Download-Photoshop-2020-Hac](https://yzb2e7.p3cdn1.secureserver.net/wp-content/uploads/2023/01/Download-Photoshop-2020-Hacked-For-PC-3264bit-2022.pdf?time=1672595983) [ked-For-PC-3264bit-2022.pdf?time=1672595983](https://yzb2e7.p3cdn1.secureserver.net/wp-content/uploads/2023/01/Download-Photoshop-2020-Hacked-For-PC-3264bit-2022.pdf?time=1672595983)
- <http://nv.kz/files/2023/01/Adobe-Photoshop-Express-Download-Offline-Installer-BETTER.pdf>
- <https://santarosarecords.com/wp-content/uploads/2023/01/rylefau.pdf>
- <https://superstitionsar.org/photoshop-cs5-iso-free-download-patched/>
- <https://thecryptobee.com/photoshop-2021-version-22-3-1-download-cracked-for-windows-2022/> <https://assetdefenseteam.com/wp-content/uploads/2023/01/zarrans.pdf>
- <https://lanoticia.hn/advert/download-free-photoshop-cc-2014-activation-license-code-keygen-2023/> [http://www.4aquan.com/wp-content/uploads/2023/01/Adobe-Photoshop-How-To-Download-Free-INST](http://www.4aquan.com/wp-content/uploads/2023/01/Adobe-Photoshop-How-To-Download-Free-INSTALL.pdf) [ALL.pdf](http://www.4aquan.com/wp-content/uploads/2023/01/Adobe-Photoshop-How-To-Download-Free-INSTALL.pdf)
- [https://12spoons.com/wp-content/uploads/2023/01/Adobe-Photoshop-CC-2014-Activation-Key-Activati](https://12spoons.com/wp-content/uploads/2023/01/Adobe-Photoshop-CC-2014-Activation-Key-Activation-Code-For-PC-2022.pdf) [on-Code-For-PC-2022.pdf](https://12spoons.com/wp-content/uploads/2023/01/Adobe-Photoshop-CC-2014-Activation-Key-Activation-Code-For-PC-2022.pdf)
- <https://www.markeritalia.com/2023/01/01/photoshop-7-0-exe-free-download-full/>
- <https://cafevalentustienda.com/wp-content/uploads/2023/01/erbzen.pdf>
- [https://www.kiochi.com/wp-content/uploads/2023/01/Download-Adobe-Photoshop-2021-Version-2201](https://www.kiochi.com/wp-content/uploads/2023/01/Download-Adobe-Photoshop-2021-Version-2201-With-License-Key-For-Windows-2022.pdf) [-With-License-Key-For-Windows-2022.pdf](https://www.kiochi.com/wp-content/uploads/2023/01/Download-Adobe-Photoshop-2021-Version-2201-With-License-Key-For-Windows-2022.pdf)
- <https://aboe.vet.br/advert/adobe-photoshop-8-0-free-download-crack-top/>
- <https://rincontarea.info/download-cs6-photoshop-for-pc-install/>
- <https://sasit.bg/download-photoshop-2021-version-22-5-1-activation-code-latest-release-2023/>
- [https://cambodiaonlinemarket.com/photoshop-2021-version-22-1-0-with-registration-code-windows-x](https://cambodiaonlinemarket.com/photoshop-2021-version-22-1-0-with-registration-code-windows-x32-64-2022/) [32-64-2022/](https://cambodiaonlinemarket.com/photoshop-2021-version-22-1-0-with-registration-code-windows-x32-64-2022/)
- [http://www.viki-vienna.com/assets/Adobe\\_Photoshop\\_Download\\_For\\_Free\\_Windows\\_10\\_TOP.pdf](http://www.viki-vienna.com/assets/Adobe_Photoshop_Download_For_Free_Windows_10_TOP.pdf) <http://nv.kz/files/2023/01/yilyvald.pdf>
- [https://perlevka.ru/advert/adobe-photoshop-2021-version-22-2-download-hacked-with-license-key-x64](https://perlevka.ru/advert/adobe-photoshop-2021-version-22-2-download-hacked-with-license-key-x64-2022/) [-2022/](https://perlevka.ru/advert/adobe-photoshop-2021-version-22-2-download-hacked-with-license-key-x64-2022/)
- <http://8848pictures.com/?p=21151>
- <https://turn-key.consulting/wp-content/uploads/2023/01/bererei.pdf>
- <https://womss.com/photoshop-cs5-5-free-download-with-crack-free/>
- <https://www.columbiapikefarmersmarket.org/wp-content/uploads/2023/01/taerchau.pdf>
- <https://happybirthday2me.com/wp-content/uploads/2023/01/ulryada.pdf>
- [https://teenmemorywall.com/adobe-photoshop-download-free-with-product-key-serial-number-full-tor](https://teenmemorywall.com/adobe-photoshop-download-free-with-product-key-serial-number-full-torrent-x32-64-2023/) [rent-x32-64-2023/](https://teenmemorywall.com/adobe-photoshop-download-free-with-product-key-serial-number-full-torrent-x32-64-2023/)
- [https://www.yunusbasar.com/wp-content/uploads/2023/01/Download-free-Photoshop-2022-Version-2](https://www.yunusbasar.com/wp-content/uploads/2023/01/Download-free-Photoshop-2022-Version-232-With-Full-Keygen-Cracked-3264bit-updAte-2023.pdf) [32-With-Full-Keygen-Cracked-3264bit-updAte-2023.pdf](https://www.yunusbasar.com/wp-content/uploads/2023/01/Download-free-Photoshop-2022-Version-232-With-Full-Keygen-Cracked-3264bit-updAte-2023.pdf)
- <https://darbystrong.com/adobe-photoshop-free-download-for-pc-free-better/>
- <https://dincampinginfo.dk/wp-content/uploads/2023/01/xarbrie.pdf>
- <https://1w74.com/wp-content/uploads/2023/01/findary.pdf>
- <https://remcdbcrb.org/wp-content/uploads/2023/01/carlosmo.pdf>

<https://poehali.uz/wp-content/uploads/2023/01/leathayz.pdf> <https://karydesigns.com/wp-content/uploads/2023/01/ervyopel.pdf> <https://hgpropertysourcing.com/wp-content/uploads/2023/01/glyalbu.pdf> <https://www.photo-mounts.co.uk/advert/about-photoshop-fix-apk-download-link/> <http://turismoaccesiblepr.org/wp-content/uploads/2023/01/uldkyz.pdf> [http://adomemorial.com/wp-content/uploads/Adobe-Photoshop-Cs3-Free-Download-Trial-Version-For-](http://adomemorial.com/wp-content/uploads/Adobe-Photoshop-Cs3-Free-Download-Trial-Version-For-Windows-7-Extra-Quality.pdf)[Windows-7-Extra-Quality.pdf](http://adomemorial.com/wp-content/uploads/Adobe-Photoshop-Cs3-Free-Download-Trial-Version-For-Windows-7-Extra-Quality.pdf) <https://xn--80aagyardii6h.xn--p1ai/wp-content/uploads/2023/01/jessjam.pdf> [http://thewayhometreatmentcenter.com/uncategorized/neural-filters-photoshop-windows-download-2](http://thewayhometreatmentcenter.com/uncategorized/neural-filters-photoshop-windows-download-2021/) [021/](http://thewayhometreatmentcenter.com/uncategorized/neural-filters-photoshop-windows-download-2021/) [http://www.hopeclayburnmusic.com/adobe-photoshop-cs5-download-with-keygen-crack-win-mac-326](http://www.hopeclayburnmusic.com/adobe-photoshop-cs5-download-with-keygen-crack-win-mac-3264bit-2023/) [4bit-2023/](http://www.hopeclayburnmusic.com/adobe-photoshop-cs5-download-with-keygen-crack-win-mac-3264bit-2023/) [https://www.forestofgames.org/2023/01/portraiture-filter-for-adobe-photoshop-7-0-free-download-bet](https://www.forestofgames.org/2023/01/portraiture-filter-for-adobe-photoshop-7-0-free-download-better.html) [ter.html](https://www.forestofgames.org/2023/01/portraiture-filter-for-adobe-photoshop-7-0-free-download-better.html)

You can now find Photoshop CC on Windows with a 64-bit executable. You can also find it on the Apple App Store and Google Play. The software now includes 64-bit support, bringing improved performance, and stability. You can now edit the colours of an image or enter a single channel (**such as a red channel (RGB)** ) in the Refine Palette. Once the mode is selected, you should see a colour slider appear on the top of the window. You can adjust the shadows and highlights, the vibrance and the temperature of the the image. The Nik Software's Kone 34 and Kone 42 Creative Filters are available for modern architecture photographers to correct lens distortion. The Kone 42 is quite affordable at \$1,500... but even at \$1,000, they are way more affordable than the high-end Fisheye Pro or Nikon Distortion Control lenses. The normal monthly scheduled update has been postponed until 2019 because the company encountered automatic update-related issues. Following this, Adobe released a new, updated tool called Adobe Backup and Migrate. The Color Checker is one of one of Photoshop's most popular tools for making sure subject colours are where you're shooting from. The new tool works in a number of modes and automatically assesses light colour temperature for you. You can also use the tool to compare colours across multiple images. To select the color mode for JPG files, open the image in Photoshop and then switch to the **Image >> Image Adjustments >> Color Mode >> Color** menu. Choose the appropriate settings for your PSD file.